*1. Перечень оценочных средств для компетенций, формируемых в результате освоения дисциплины*

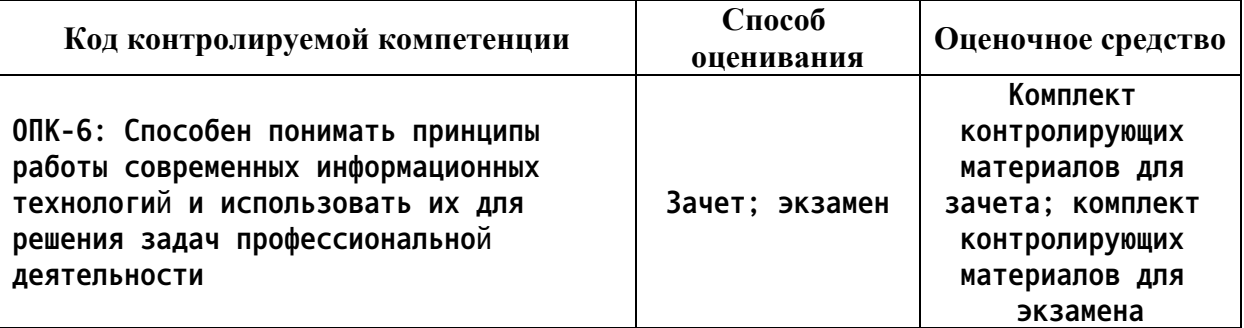

*2. Описание показателей и критериев оценивания компетенций, описание шкал оценивания*

**Оцениваемые компетенции представлены в разделе «Перечень планируемых результатов обучения по дисциплине, соотнесенных с индикаторами достижения компетенций» рабочей программы дисциплины «Компьютерная графика».**

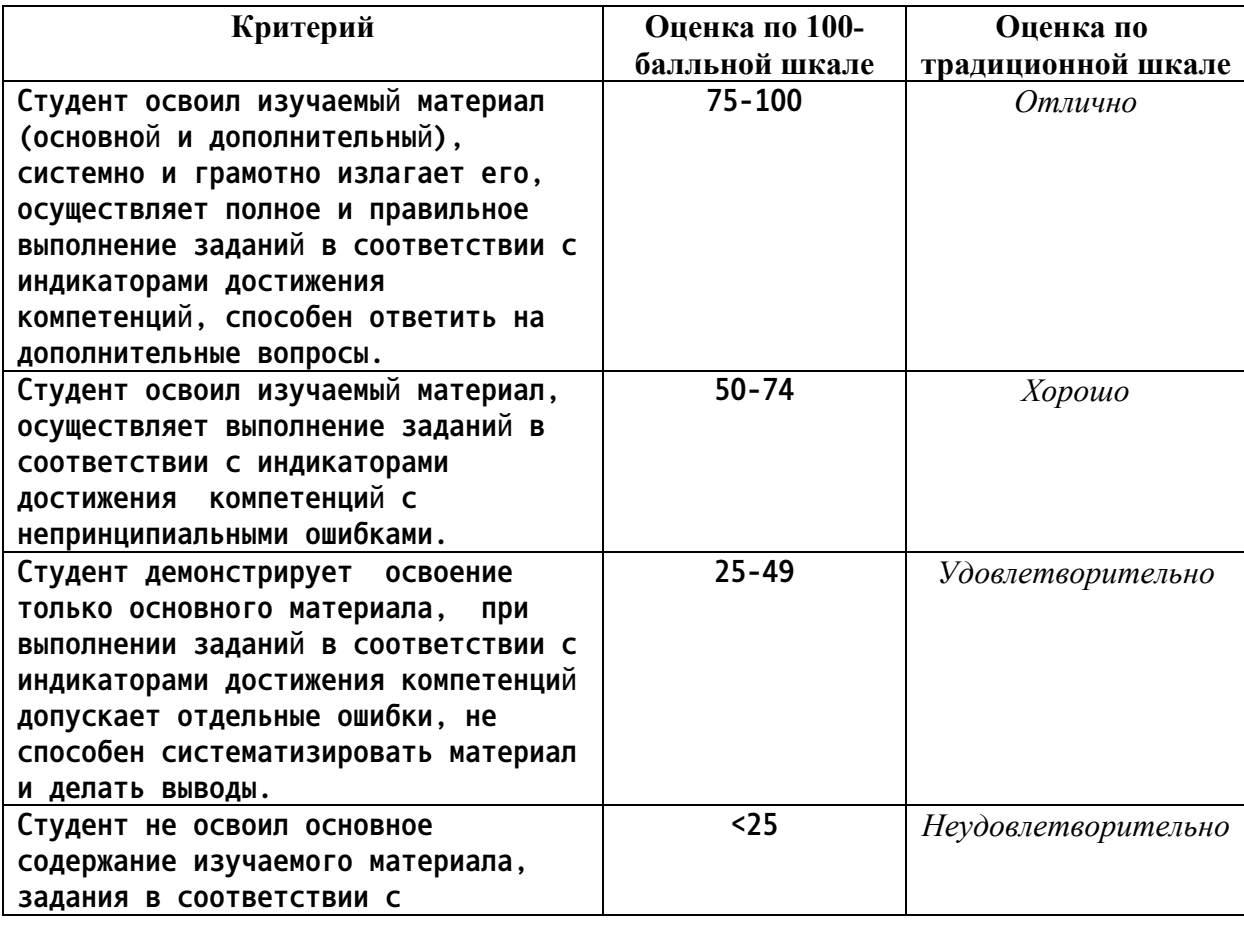

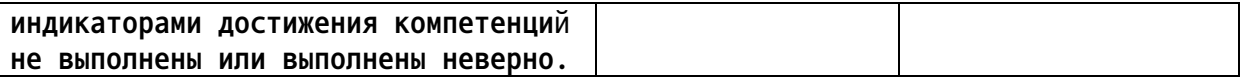

*1.Элементы интерфейса Illustrator. Главное меню, панель инструментов, командные панели, назначение и использование окон диалога.*

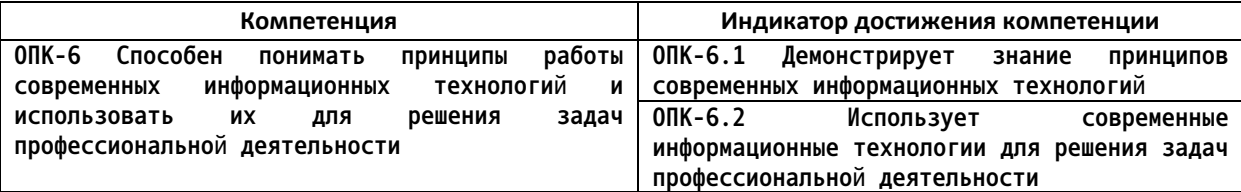

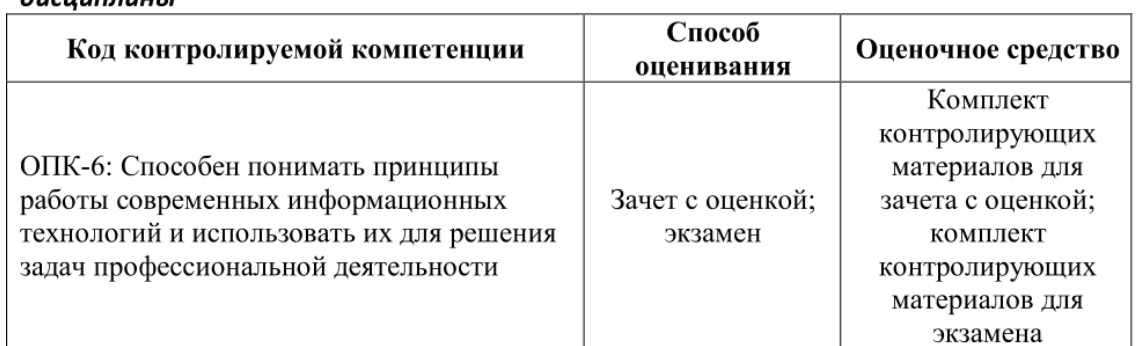

## 1. Перечень оценочных средств для компетенций, формируемых в результате освоения  $\partial u$ *CUURAUHHL*

## 2. Описание показателей и критериев оценивания компетенций, описание шкал оценивания

Оцениваемые компетенции представлены в разделе «Перечень планируемых результатов обучения по дисциплине, соотнесенных с индикаторами достижения компетенций» рабочей программы дисциплины «Компьютерная графика».

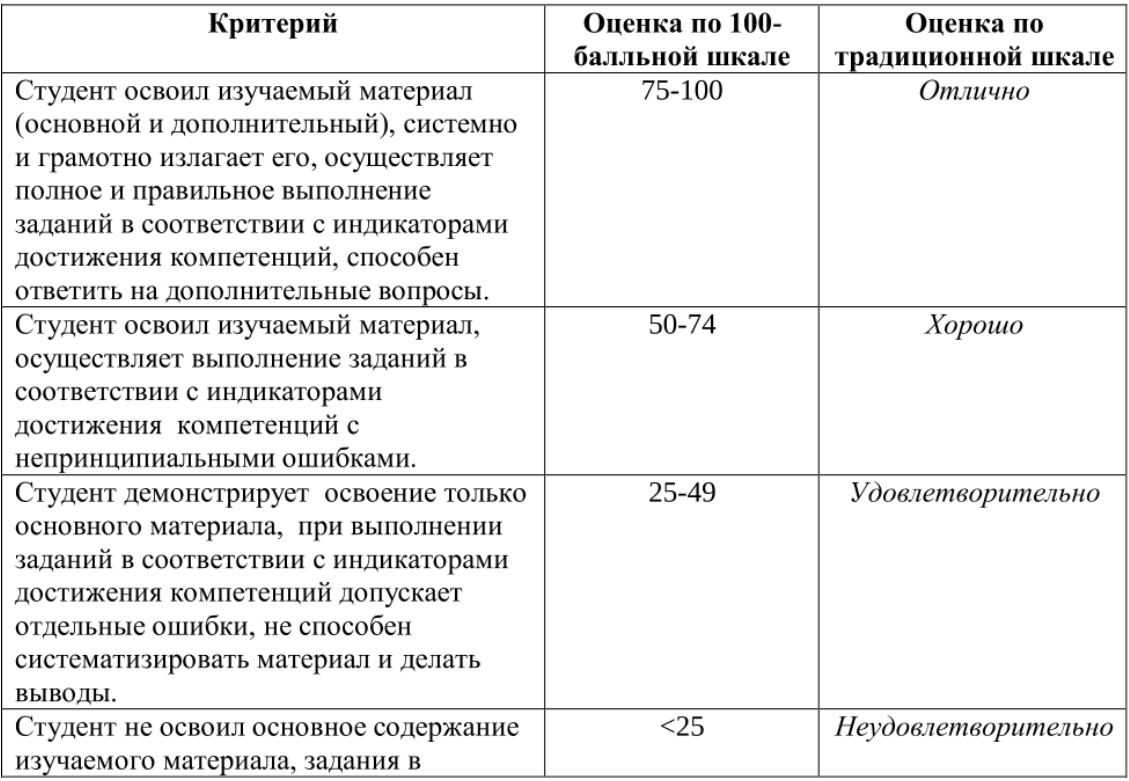

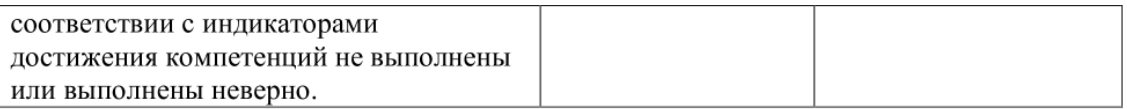

1. Элементы интерфейса 3DS MAX. Главное меню, панель инструментов, командные панели, назначение и использование окон диалога.

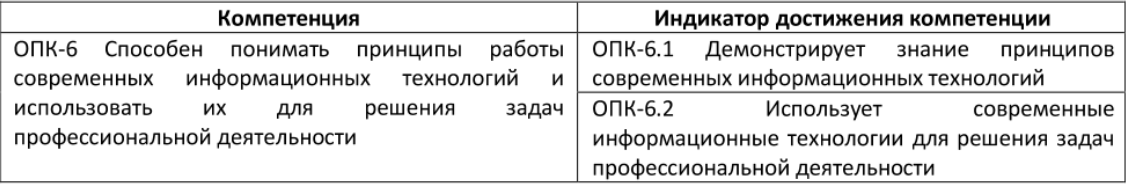

| Компетенция                                         | Индикатор достижения компетенции                |
|-----------------------------------------------------|-------------------------------------------------|
| ОПК-6<br>работы<br>Способен<br>понимать<br>Принципы | ОПК-6.1<br>Демонстрирует<br>знание<br>Принципов |
| информационных<br>технологий<br><b>СОВДЕМЕННЫХ</b>  | современных информационных технологий           |
| задач<br>использовать<br>решения<br>их<br>для       | ОПК-6.2<br>Использует<br><b>СОВРЕМЕННЫЕ</b>     |
| профессиональной деятельности                       | информационные технологии для решения задач     |
|                                                     | профессиональной деятельности                   |

*2.Понятие «Кисть», определение базовых параметр кистей*

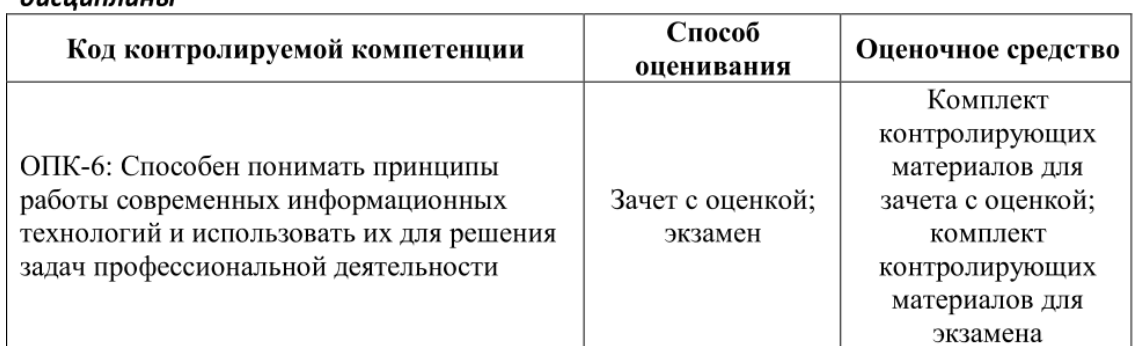

## 1. Перечень оценочных средств для компетенций, формируемых в результате освоения  $\partial u$ *CUURAUHHL*

## 2. Описание показателей и критериев оценивания компетенций, описание шкал оценивания

Оцениваемые компетенции представлены в разделе «Перечень планируемых результатов обучения по дисциплине, соотнесенных с индикаторами достижения компетенций» рабочей программы дисциплины «Компьютерная графика».

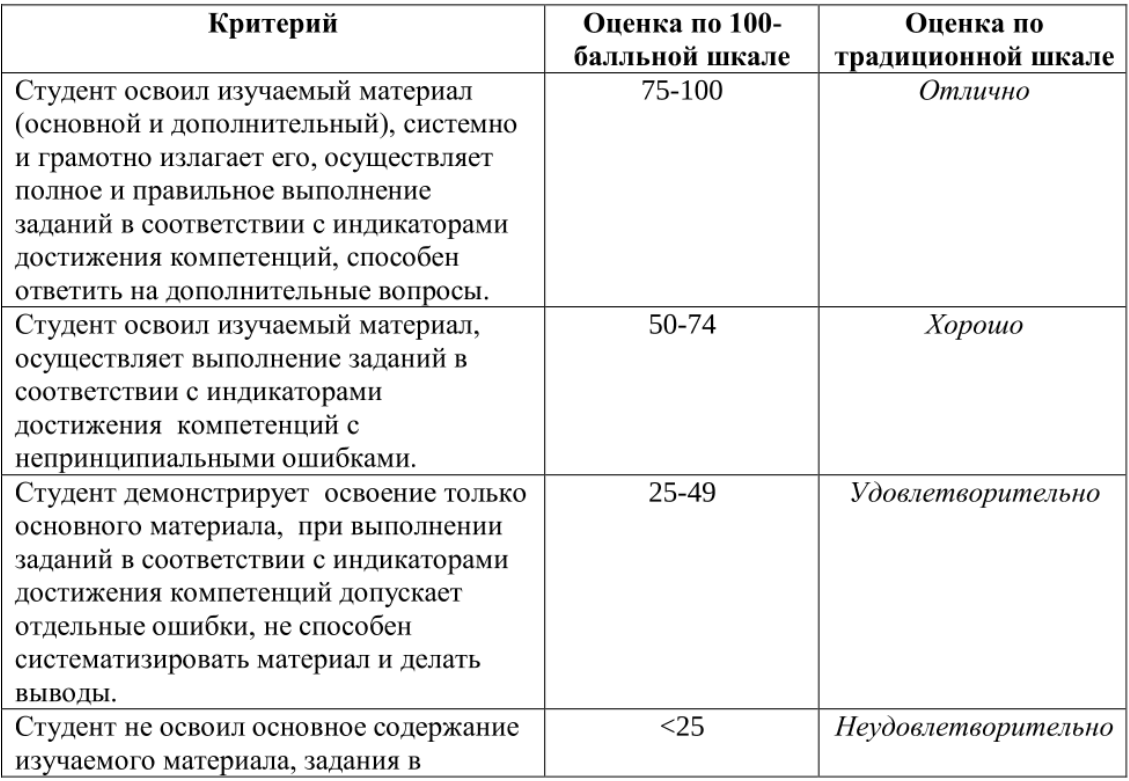

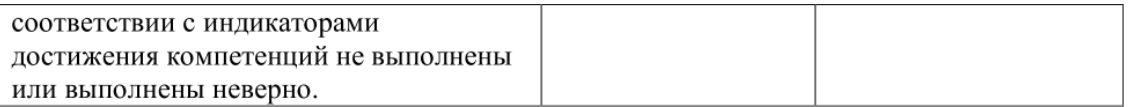

## 2. Понятие «Проект», определение базовых папок проекта

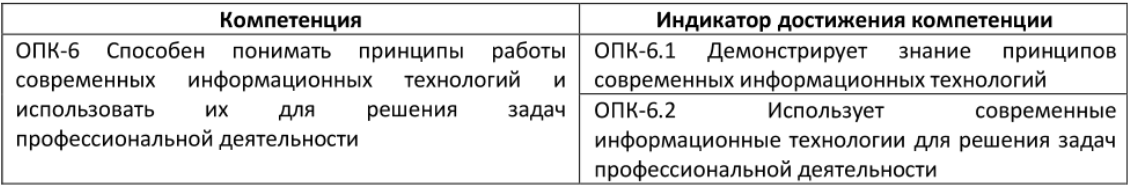

*3.Продемонстрируйте создание узора в программе Illustrator с объяснением*

 $\overline{2}$ 

*использования информационных технологий*

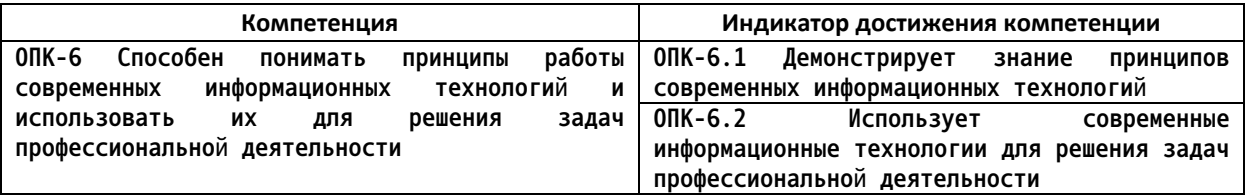

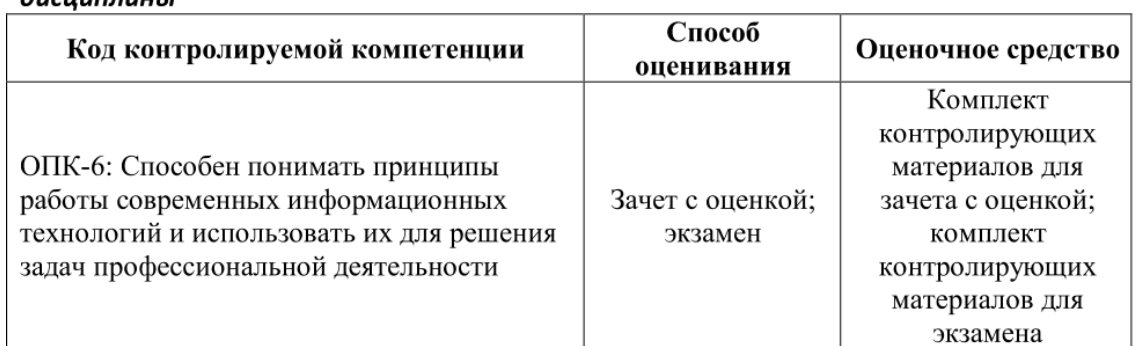

## 1. Перечень оценочных средств для компетенций, формируемых в результате освоения  $\partial u$ *CUURAUHHL*

## 2. Описание показателей и критериев оценивания компетенций, описание шкал оценивания

Оцениваемые компетенции представлены в разделе «Перечень планируемых результатов обучения по дисциплине, соотнесенных с индикаторами достижения компетенций» рабочей программы дисциплины «Компьютерная графика».

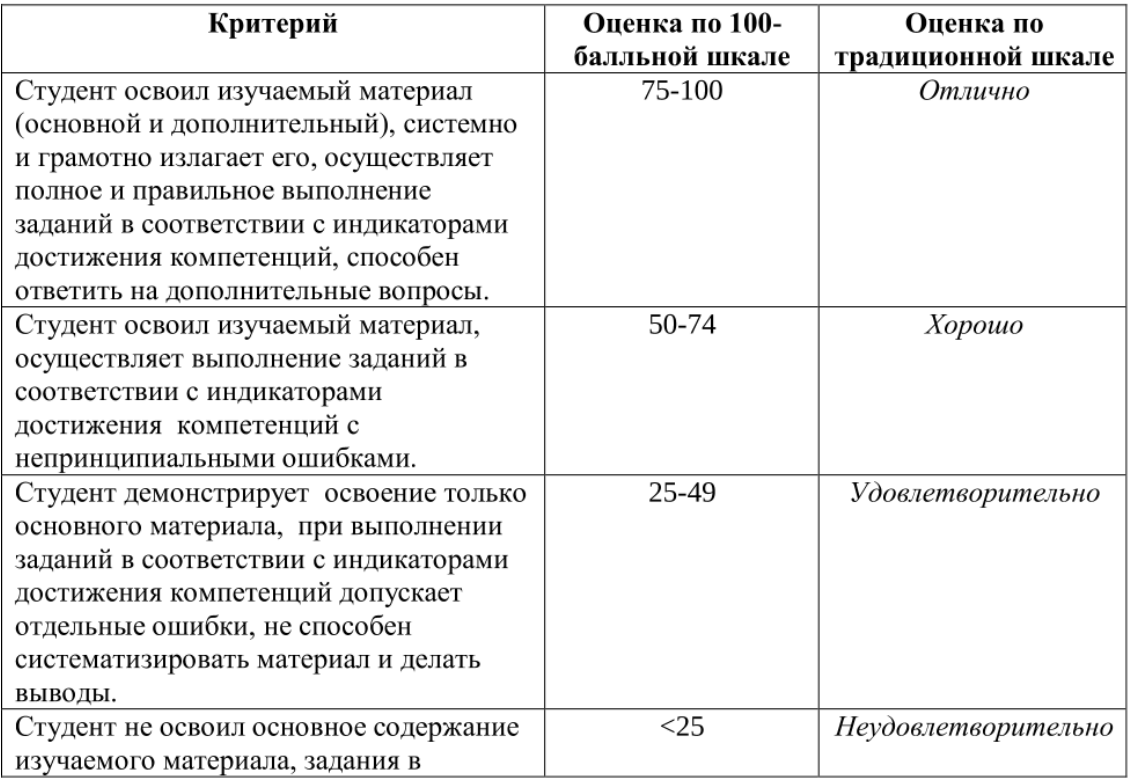

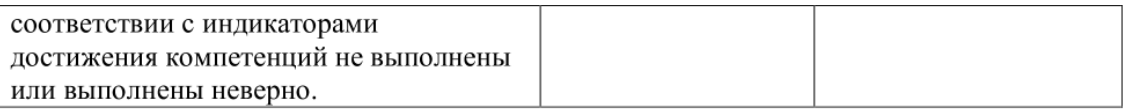

3. Отображение трехмерного пространства. Конфигурирование окон проекции. Управление окнами проекции.

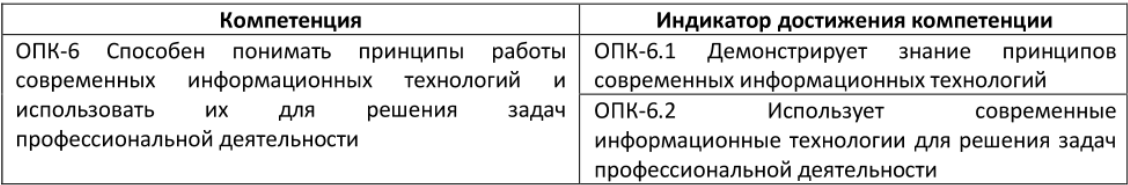

*4.Как выполнить геометрические преобразования слоев в программе Adobe Photoshop*

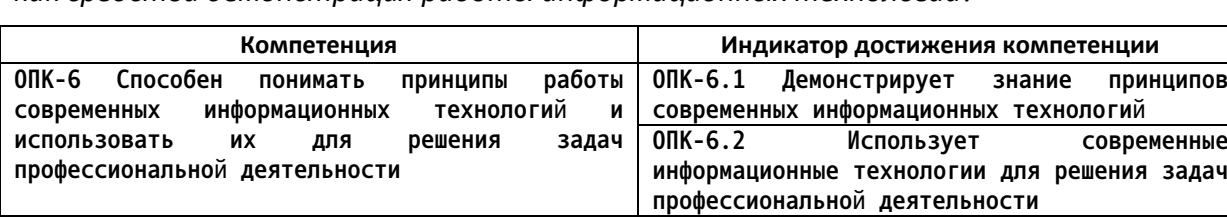

## *как средства демонстрация работы информационных технологий?*

 $\mathbf l$ 

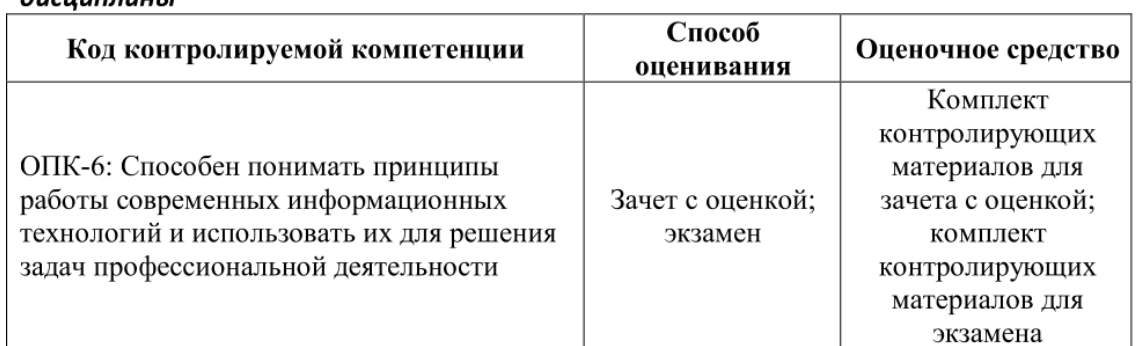

## 1. Перечень оценочных средств для компетенций, формируемых в результате освоения  $\partial u$ *CUURAUHHL*

## 2. Описание показателей и критериев оценивания компетенций, описание шкал оценивания

Оцениваемые компетенции представлены в разделе «Перечень планируемых результатов обучения по дисциплине, соотнесенных с индикаторами достижения компетенций» рабочей программы дисциплины «Компьютерная графика».

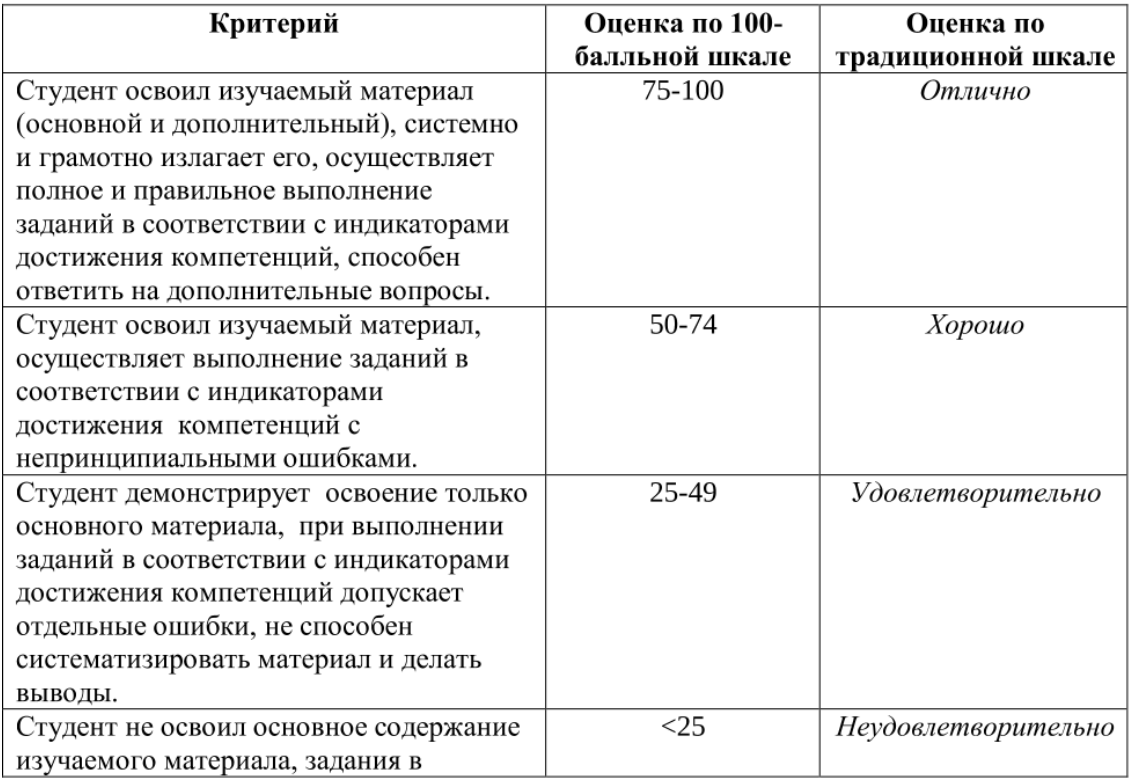

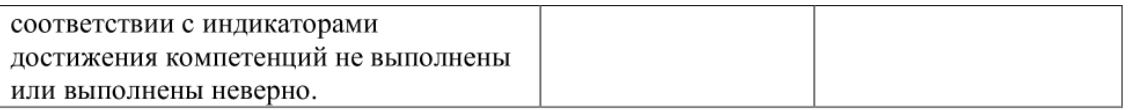

4. Выделение и преобразование объектов. Средства и способы выделения. Свойства объектов, ввод точных параметров преобразования. Выбор элементов. Вставка растровых изображений в проекты.

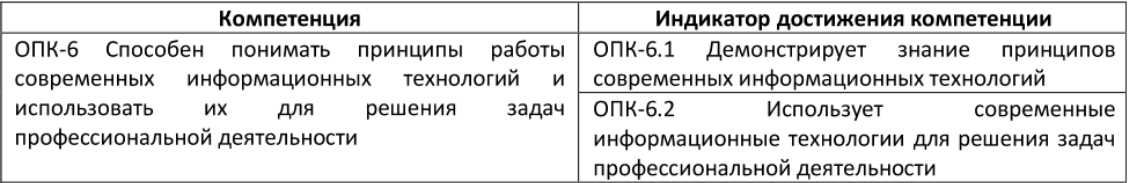

*5.Создать изображение в программе Adobe Photoshop и объяснить использование*

*команд в профессиональной деятельности*

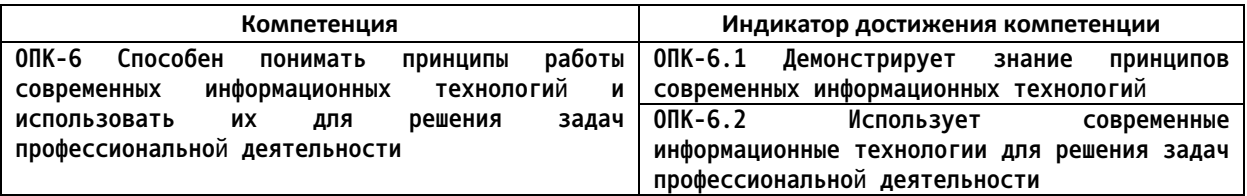

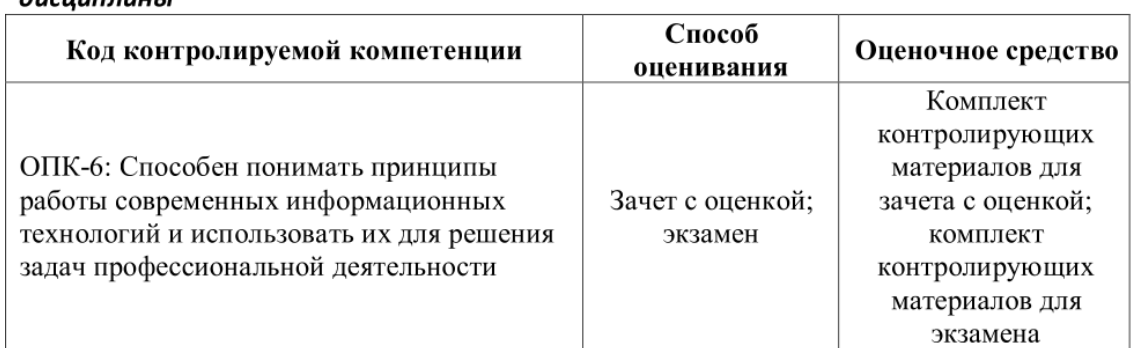

## 1. Перечень оценочных средств для компетенций, формируемых в результате освоения дисинплины

## 2. Описание показателей и критериев оценивания компетенций, описание шкал оценивания

Оцениваемые компетенции представлены в разделе «Перечень планируемых результатов обучения по дисциплине, соотнесенных с индикаторами достижения компетенций» рабочей программы дисциплины «Компьютерная графика».

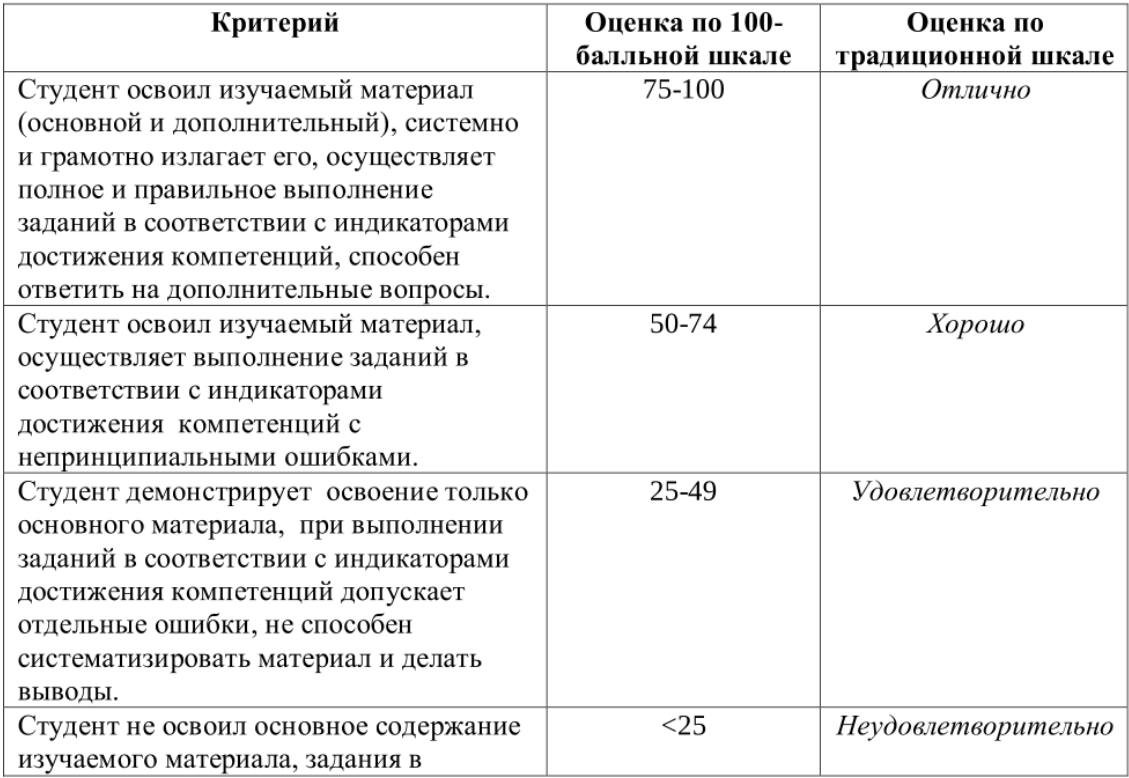

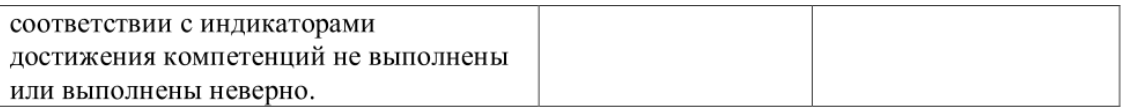

5.Обеспечение точности моделирования. Настройка единиц измерения. Использование вспомогательных объектов. Выравнивание и построение выровненных объектов

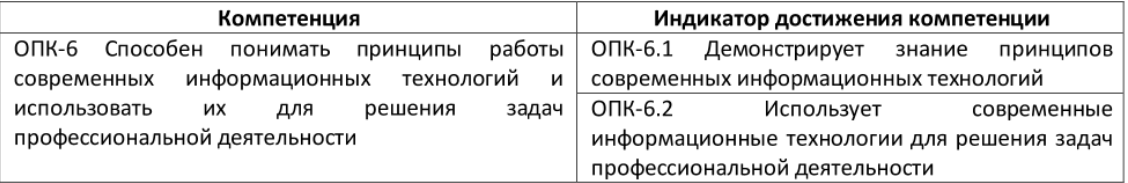

*6.Назовите 4 типа элементов интерфейса, используемых в программе Adobe InDesign*

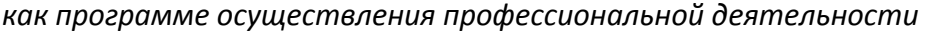

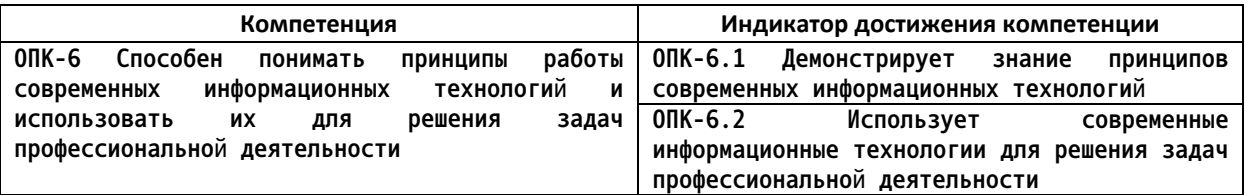

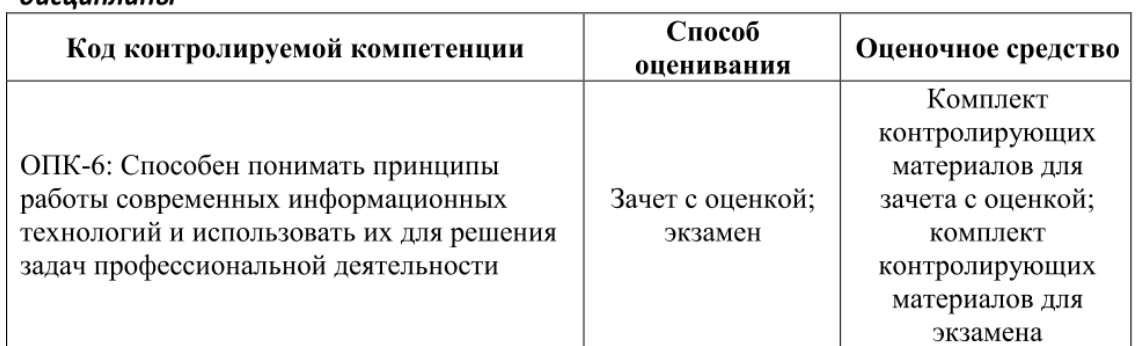

## 1. Перечень оценочных средств для компетенций, формируемых в результате освоения дисииплины

## 2. Описание показателей и критериев оценивания компетенций, описание шкал оценивания

Оцениваемые компетенции представлены в разделе «Перечень планируемых результатов обучения по дисциплине, соотнесенных с индикаторами достижения компетенций» рабочей программы дисциплины «Компьютерная графика».

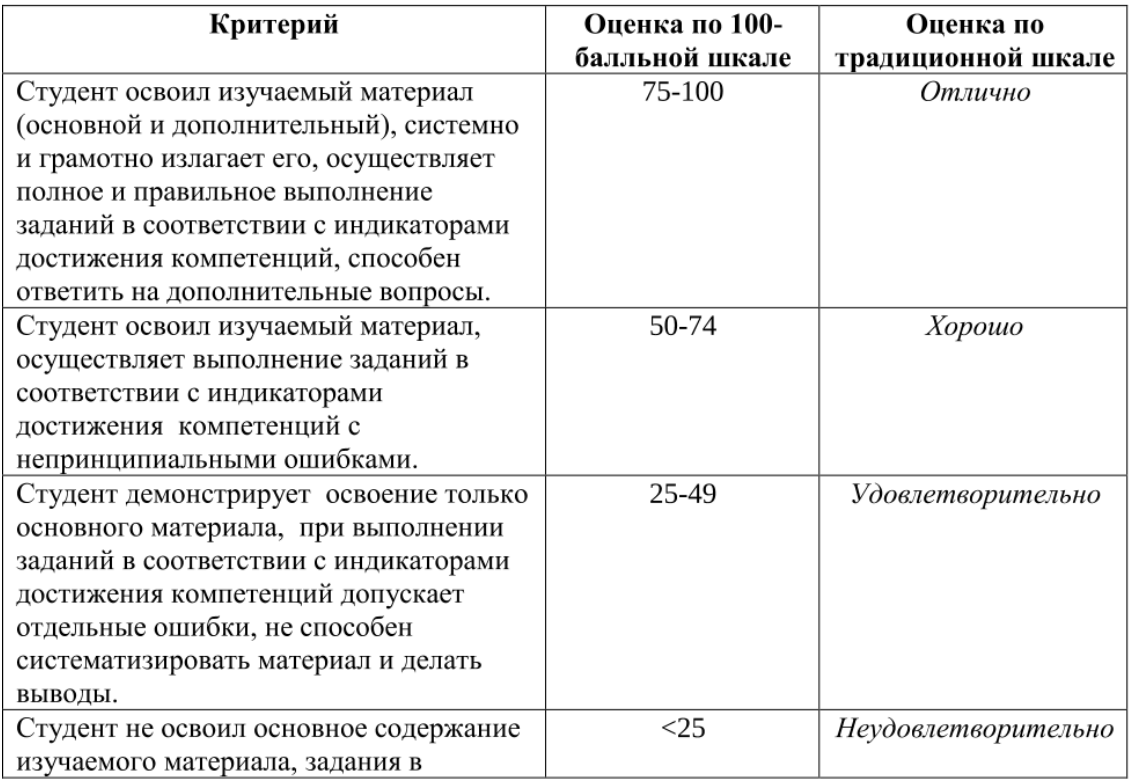

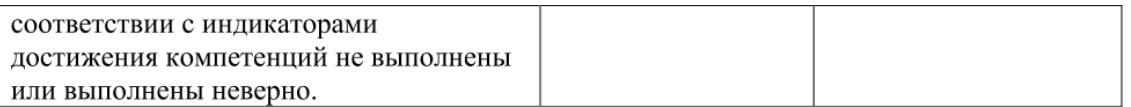

#### 6. Структура полигональных объектов

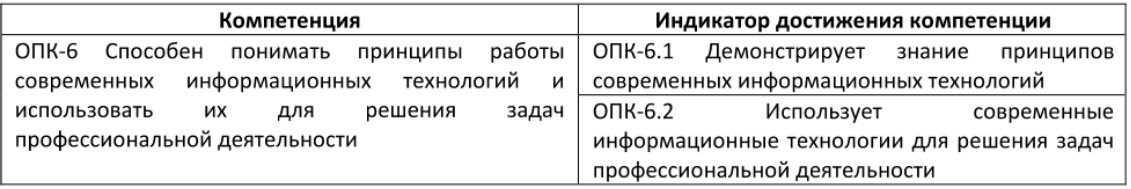

 $\overline{2}$ 

*7.Графический объект, помещен во фрейм. Какие из этих преобразований можно*

*осуществить в Adobe InDesign?*

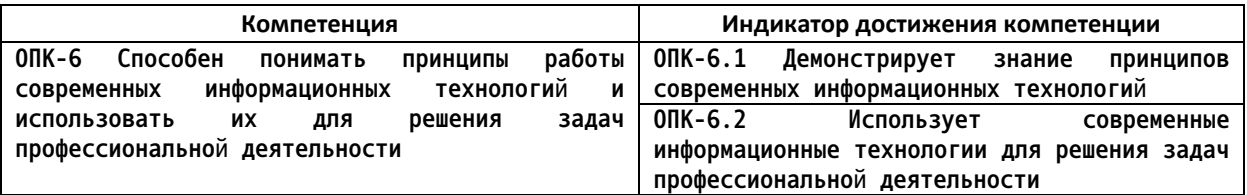

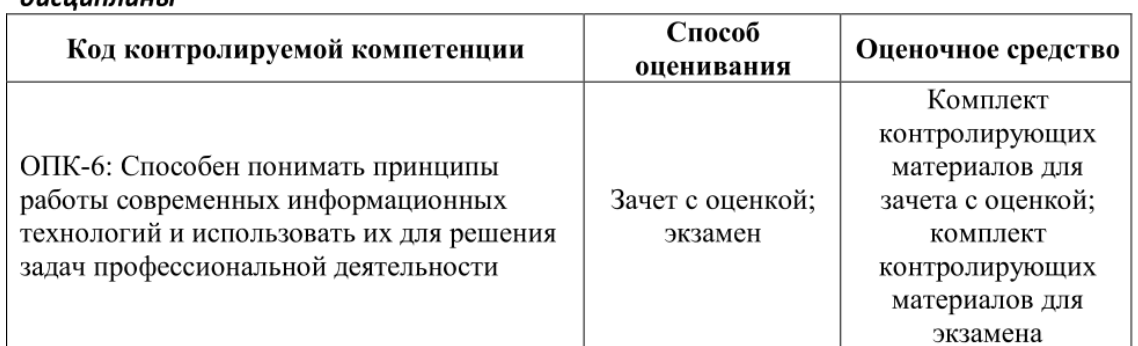

## 1. Перечень оценочных средств для компетенций, формируемых в результате освоения  $\partial u$ *CUURAUHHL*

## 2. Описание показателей и критериев оценивания компетенций, описание шкал оценивания

Оцениваемые компетенции представлены в разделе «Перечень планируемых результатов обучения по дисциплине, соотнесенных с индикаторами достижения компетенций» рабочей программы дисциплины «Компьютерная графика».

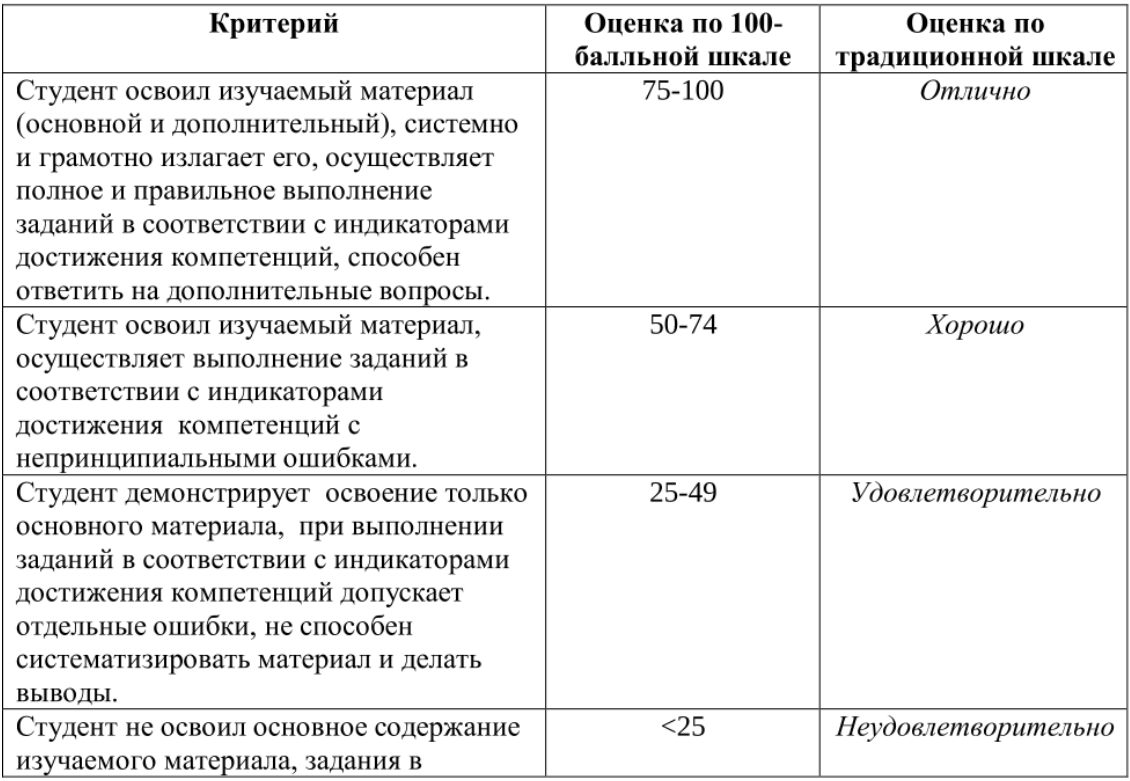

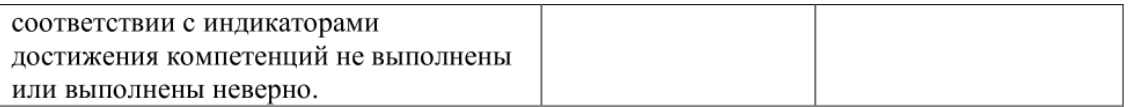

## 7. Полигональное моделирование -методы и инструменты

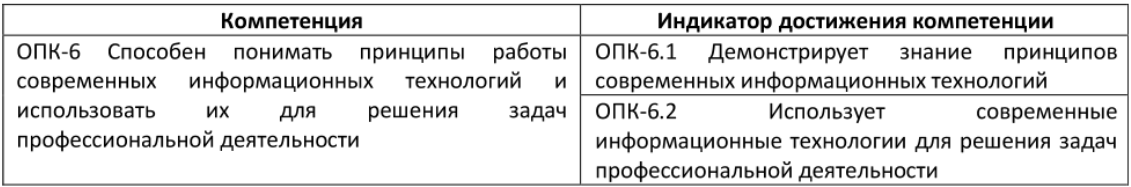

*8.Как создать автоматическое оглавление в книге Adobe InDesign (программа*

*осуществления профессиональной деятельности)*

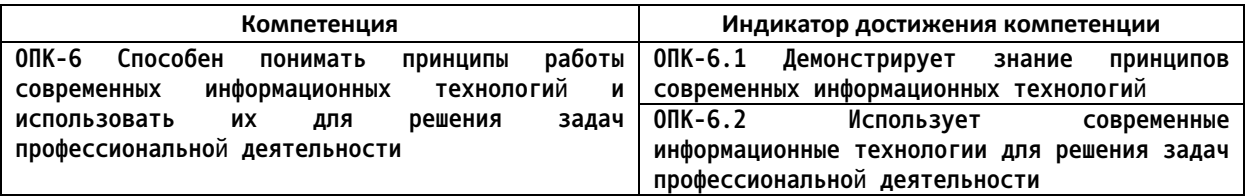

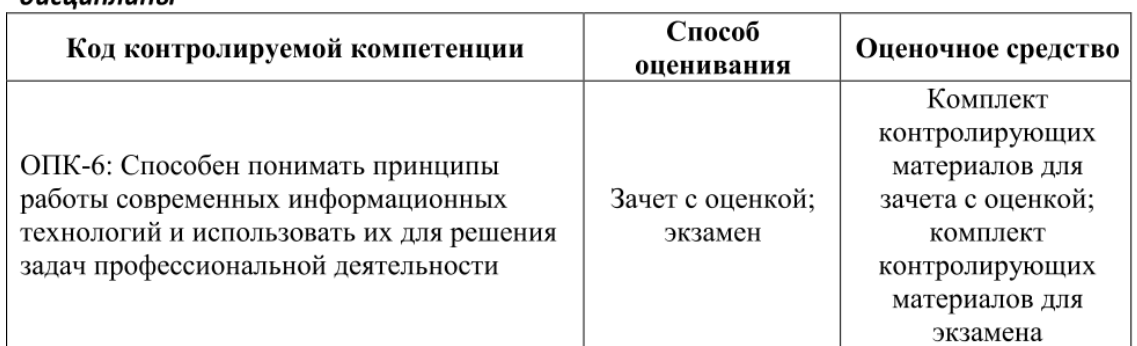

## 1. Перечень оценочных средств для компетенций, формируемых в результате освоения дисииплины

## 2. Описание показателей и критериев оценивания компетенций, описание шкал оценивания

Оцениваемые компетенции представлены в разделе «Перечень планируемых результатов обучения по дисциплине, соотнесенных с индикаторами достижения компетенций» рабочей программы дисциплины «Компьютерная графика».

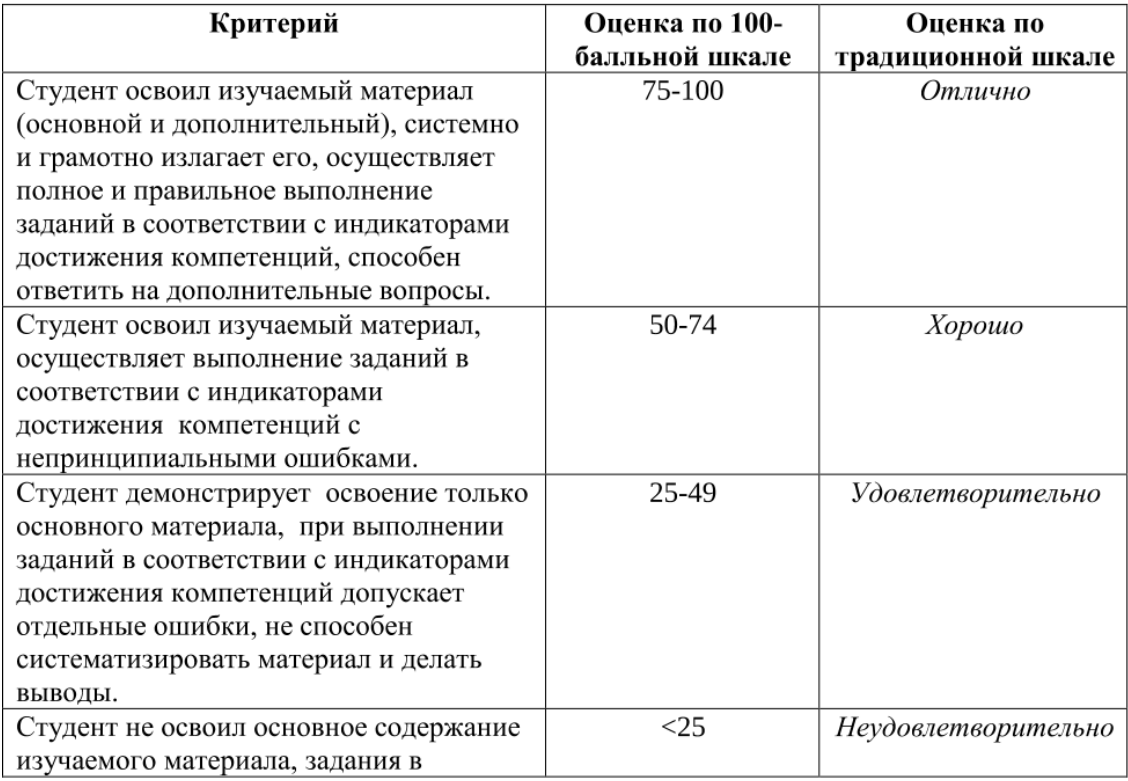

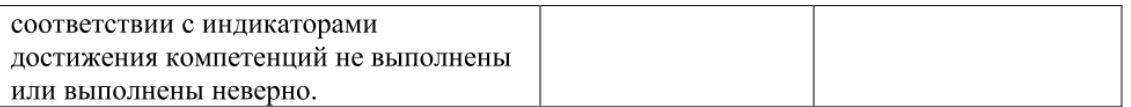

## 8. Создание и настройка материалов

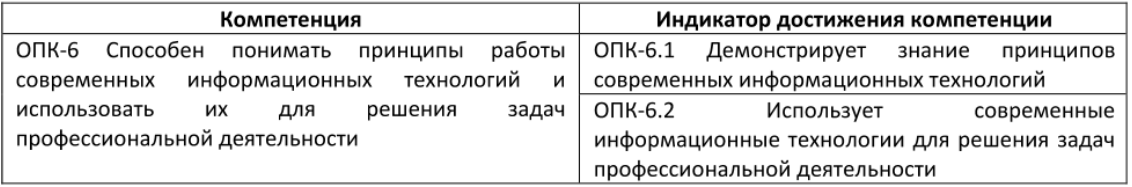

*9.Как создать указатель терминов в книге Adobe InDesign? (Программа*

*осуществления профессиональной деятельности)*

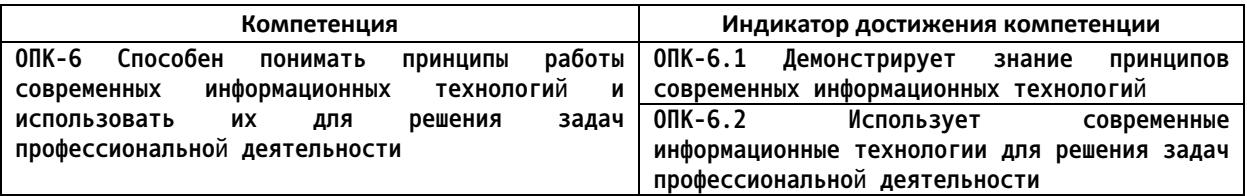

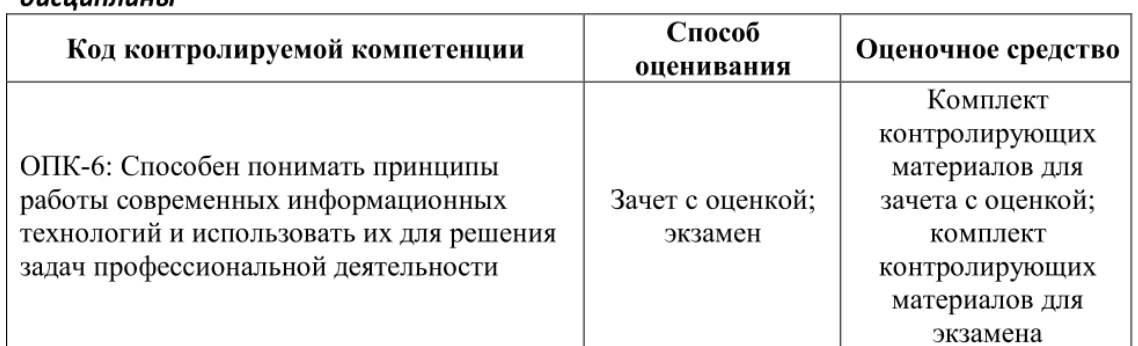

## 1. Перечень оценочных средств для компетенций, формируемых в результате освоения  $\partial u$ *CUURAUHHL*

## 2. Описание показателей и критериев оценивания компетенций, описание шкал оценивания

Оцениваемые компетенции представлены в разделе «Перечень планируемых результатов обучения по дисциплине, соотнесенных с индикаторами достижения компетенций» рабочей программы дисциплины «Компьютерная графика».

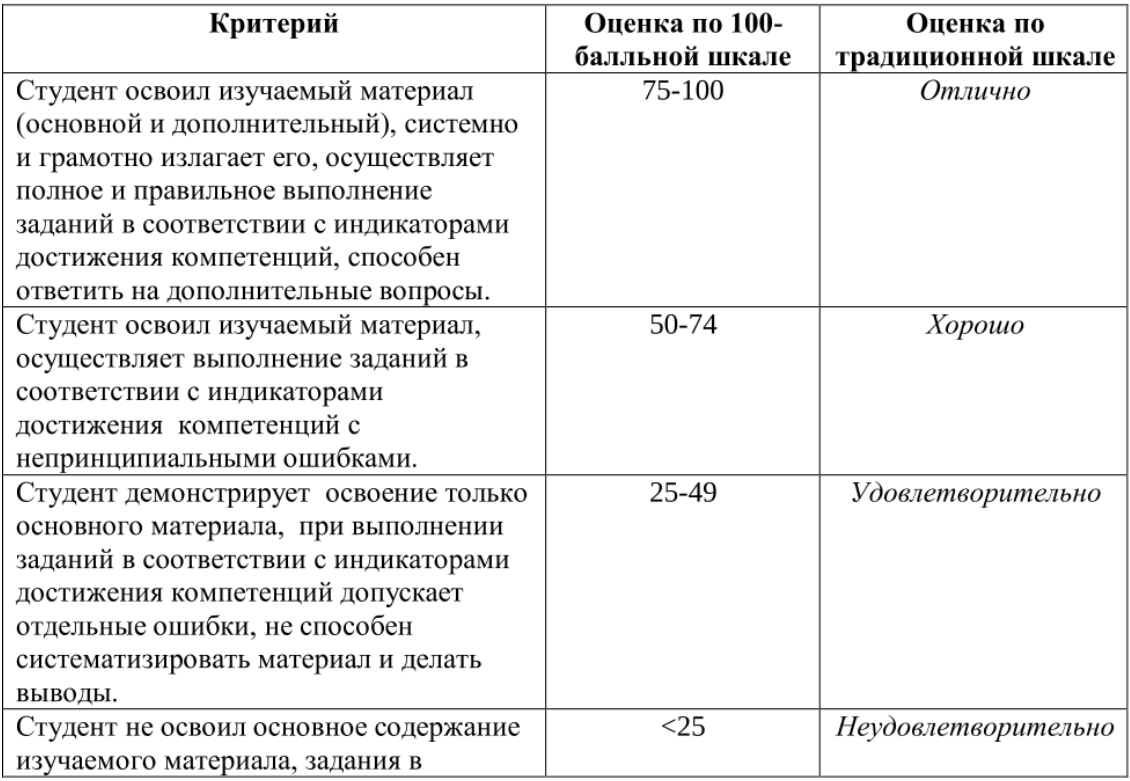

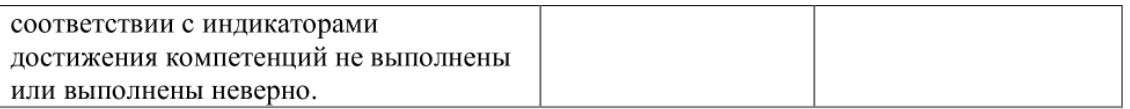

9. Создание и настройка источников света и камер. Создание моделей съемочных камер.

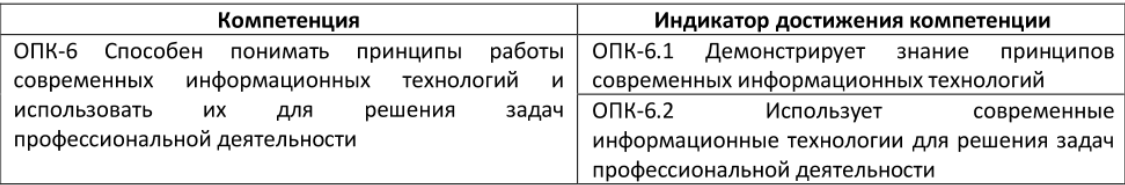

 $\overline{2}$ 

*10.Какие используются информационные технологии для создания электронных книг?*

*Что такое книга в Adobe InDesign?*

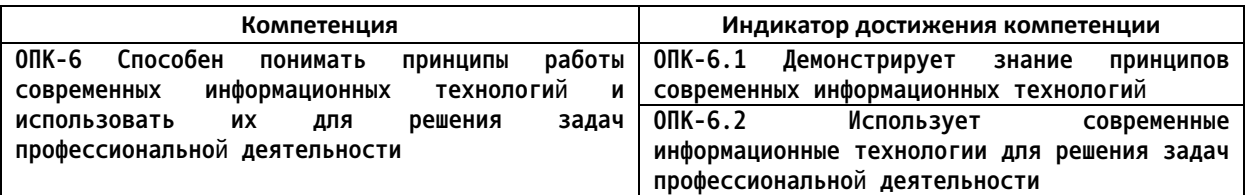

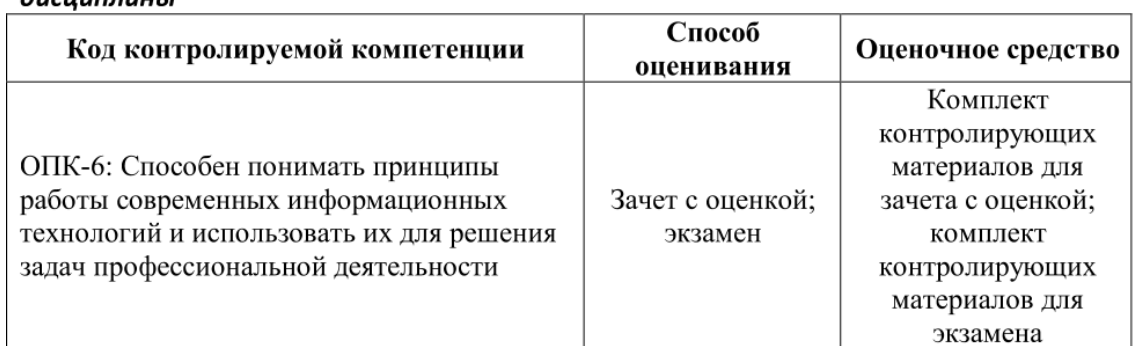

## 1. Перечень оценочных средств для компетенций, формируемых в результате освоения  $\partial u$ *CUURAUHHL*

## 2. Описание показателей и критериев оценивания компетенций, описание шкал оценивания

Оцениваемые компетенции представлены в разделе «Перечень планируемых результатов обучения по дисциплине, соотнесенных с индикаторами достижения компетенций» рабочей программы дисциплины «Компьютерная графика».

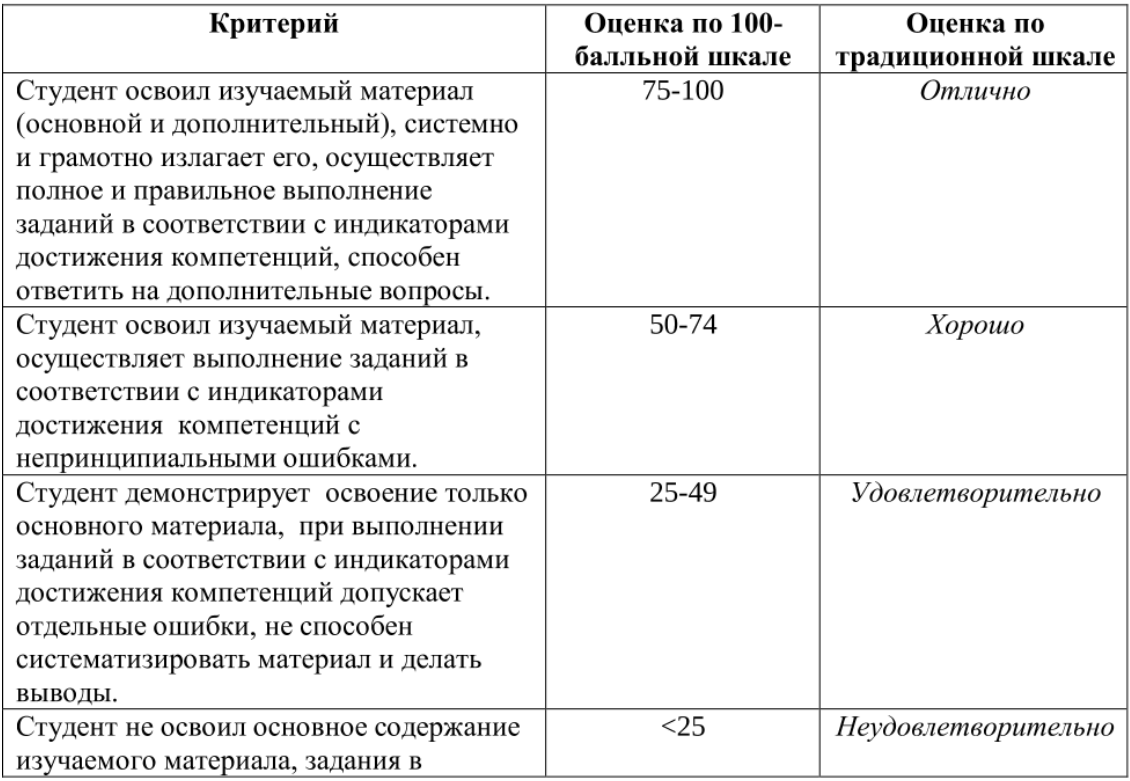

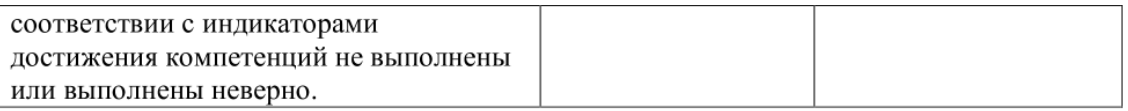

10. Параметры объектов. Размеры и положение объекта. Редактирование объектов. Параметры текстур и покрытий. Редактирование и модификация объектов.

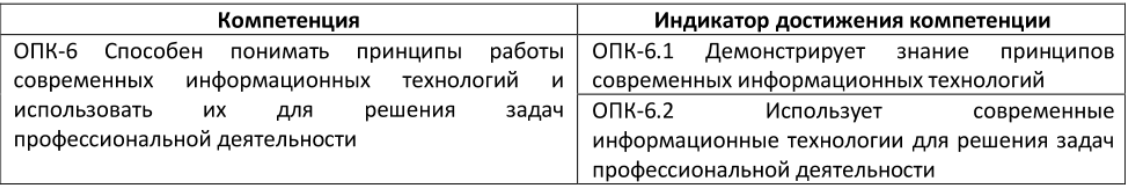

*индивидуально разработанную сетку в программе осуществления профессиональной деятельности*

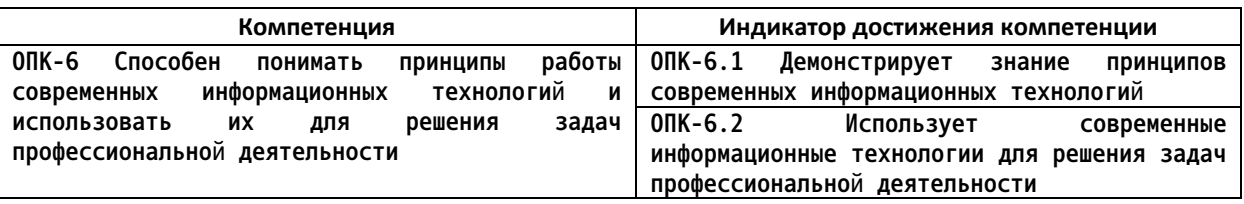

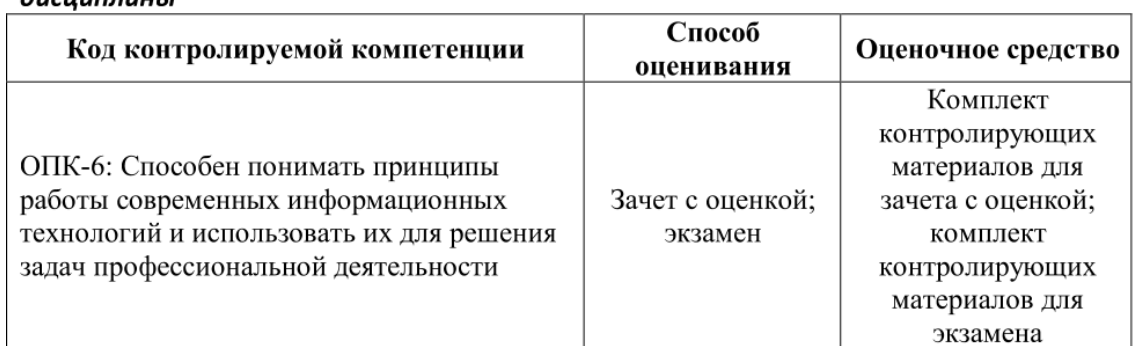

## 1. Перечень оценочных средств для компетенций, формируемых в результате освоения  $\partial u$ *CUURAUHHL*

## 2. Описание показателей и критериев оценивания компетенций, описание шкал оценивания

Оцениваемые компетенции представлены в разделе «Перечень планируемых результатов обучения по дисциплине, соотнесенных с индикаторами достижения компетенций» рабочей программы дисциплины «Компьютерная графика».

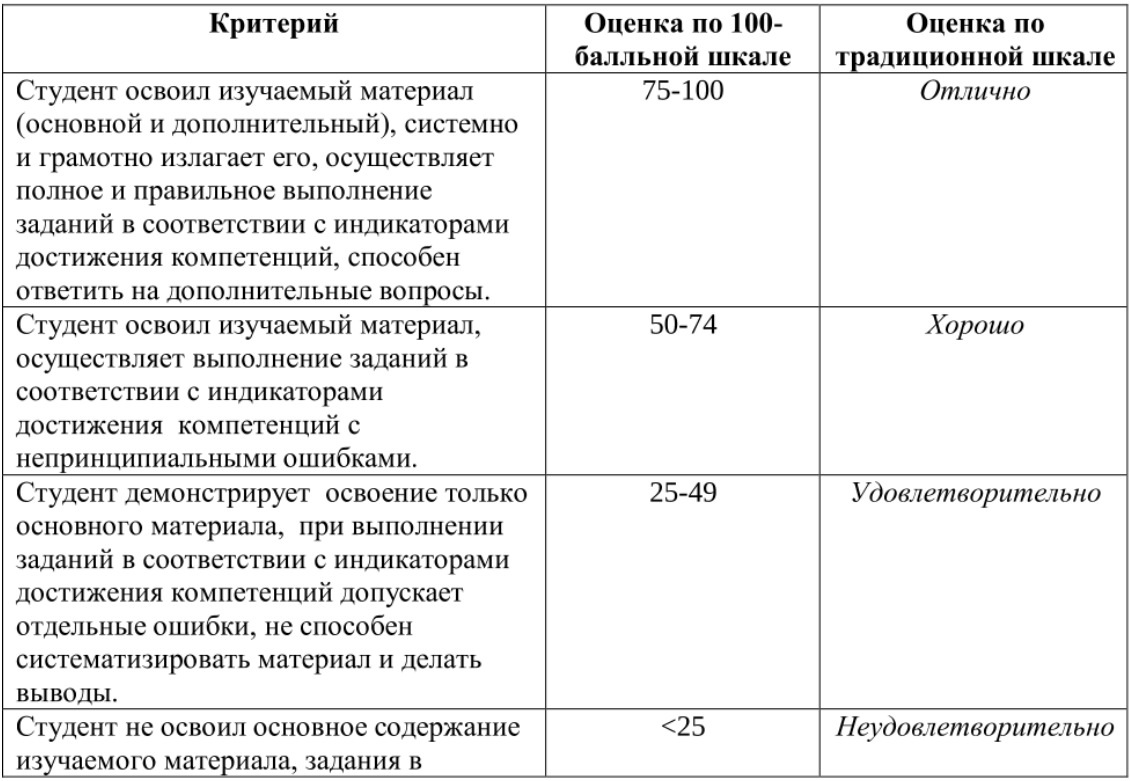

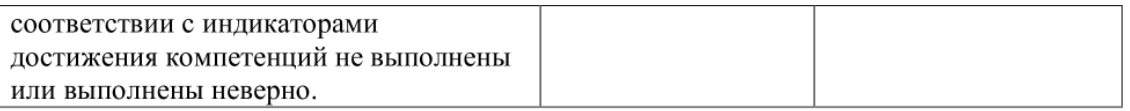

11. Создание и назначение материалов. Редактор материалов. Стандартные и усовершенствованные материалы. Карты текстур. Составные карты текстур. Многокомпонентные материалы.

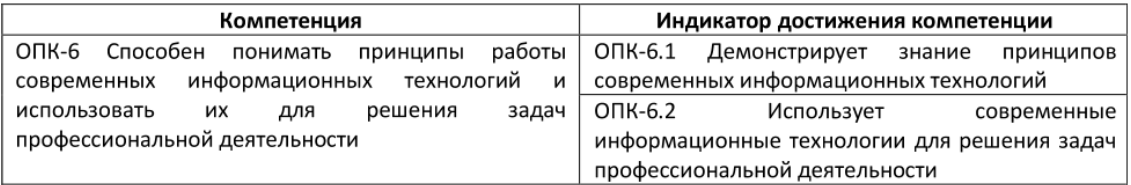

*12.Как импортировать стили из другого документа программе осуществления*

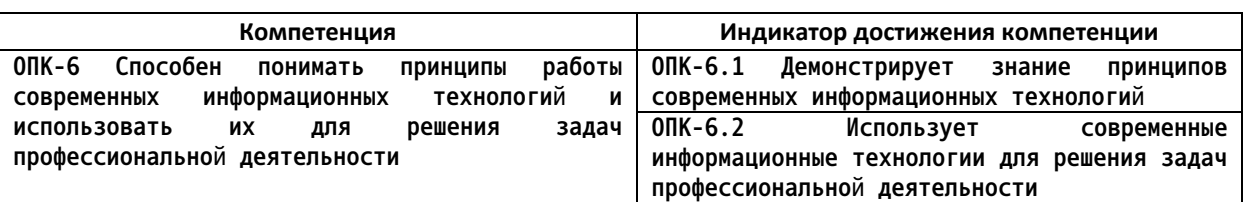

# *профессиональной деятельности - вёрстки электронных книг*

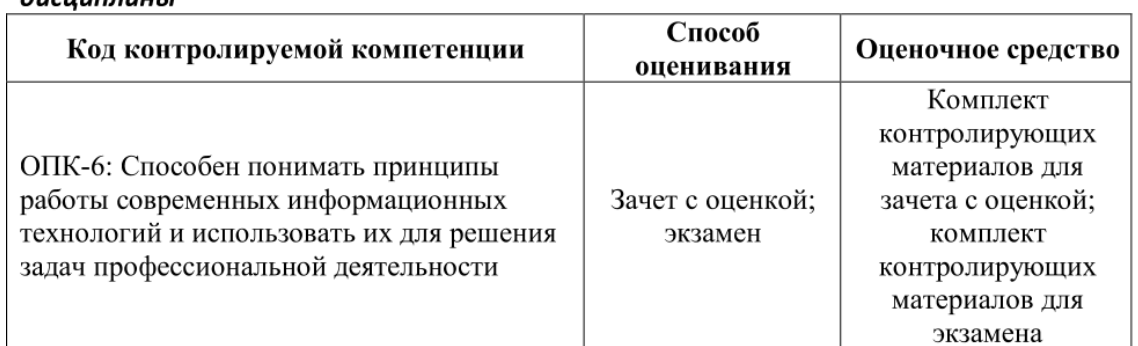

## 1. Перечень оценочных средств для компетенций, формируемых в результате освоения  $\partial u$ *CUURAUHHL*

## 2. Описание показателей и критериев оценивания компетенций, описание шкал оценивания

Оцениваемые компетенции представлены в разделе «Перечень планируемых результатов обучения по дисциплине, соотнесенных с индикаторами достижения компетенций» рабочей программы дисциплины «Компьютерная графика».

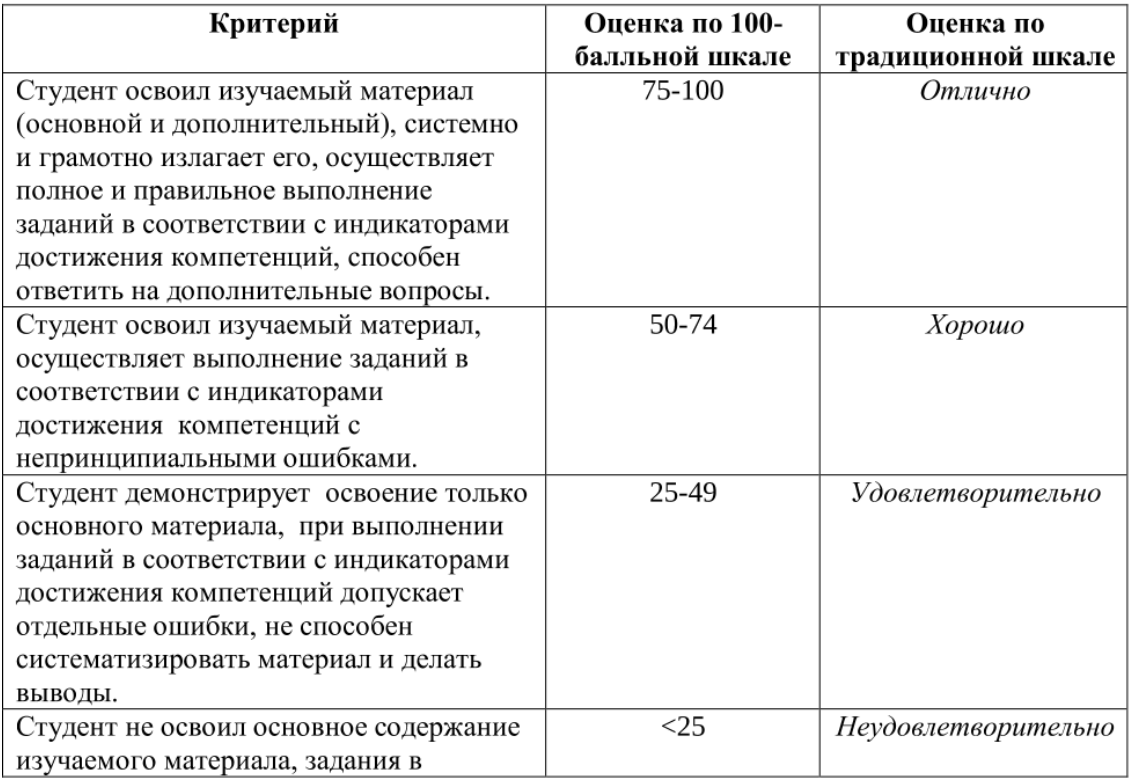

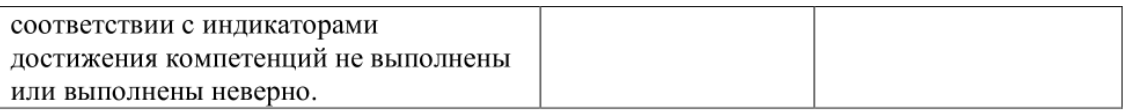

12. Визуализация сцен. Настройка чернового и чистового рендера, знание принципов современных информационных технологий.

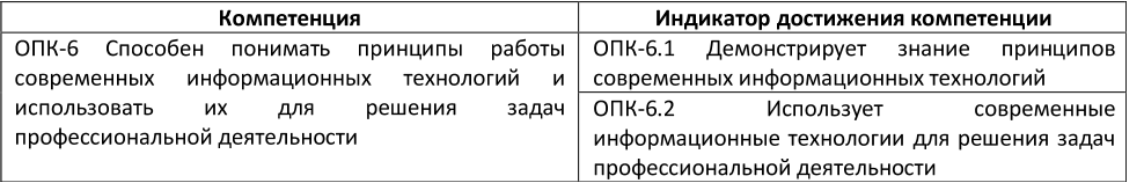

*13.Основные функции программы для разработки анимации в профессиональной*

*деятельности*

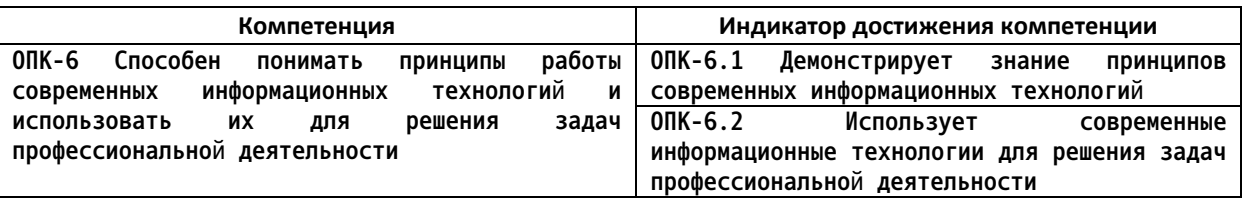

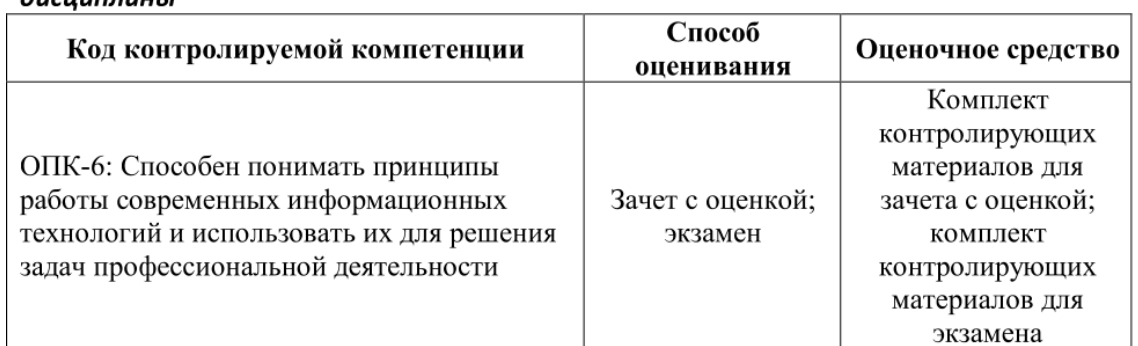

## 1. Перечень оценочных средств для компетенций, формируемых в результате освоения  $\partial u$ *CUURAUHHL*

## 2. Описание показателей и критериев оценивания компетенций, описание шкал оценивания

Оцениваемые компетенции представлены в разделе «Перечень планируемых результатов обучения по дисциплине, соотнесенных с индикаторами достижения компетенций» рабочей программы дисциплины «Компьютерная графика».

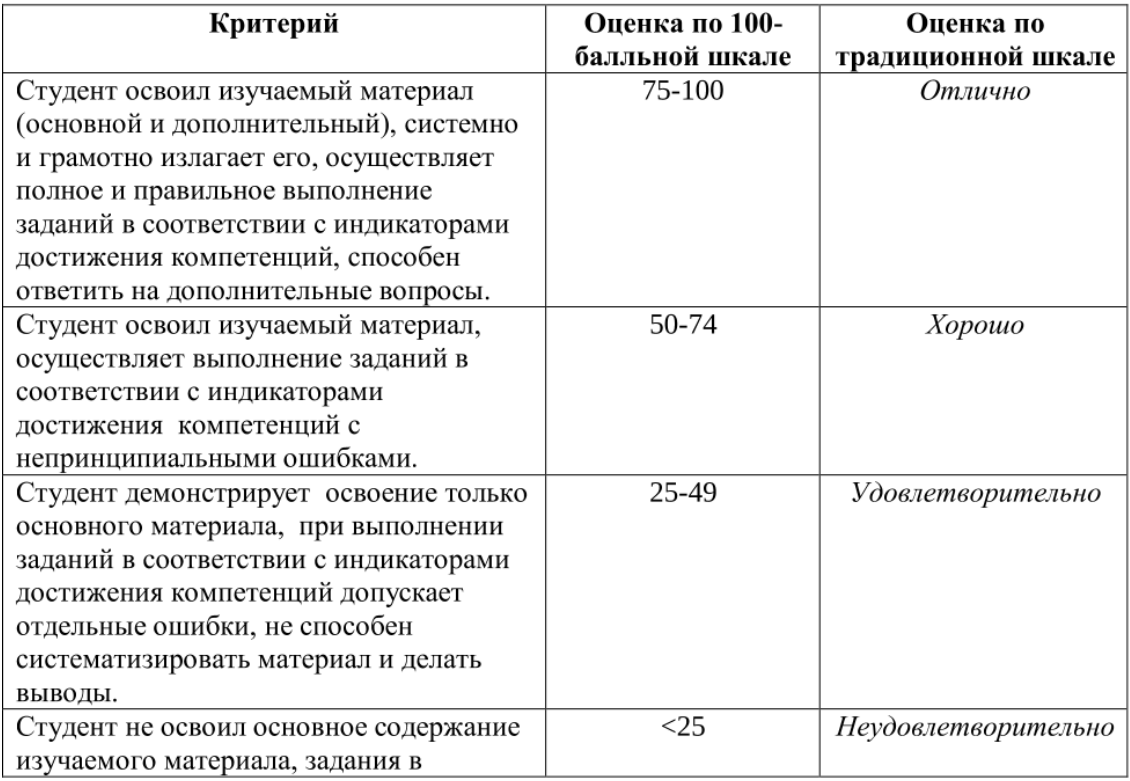

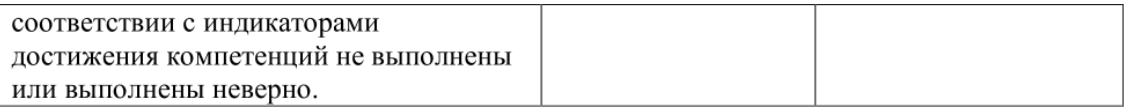

# 13. Виды источников света. Настройка параметров

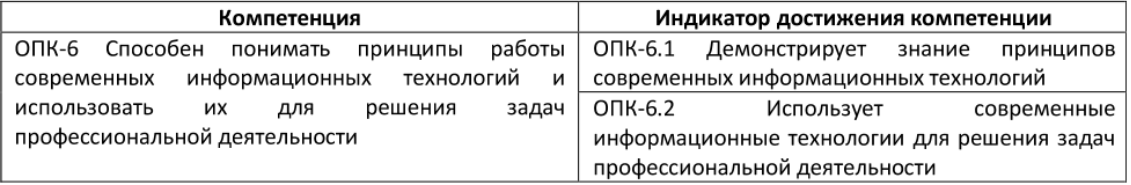

*14.создать простую анимацию для веб-сайта используя средства современных*

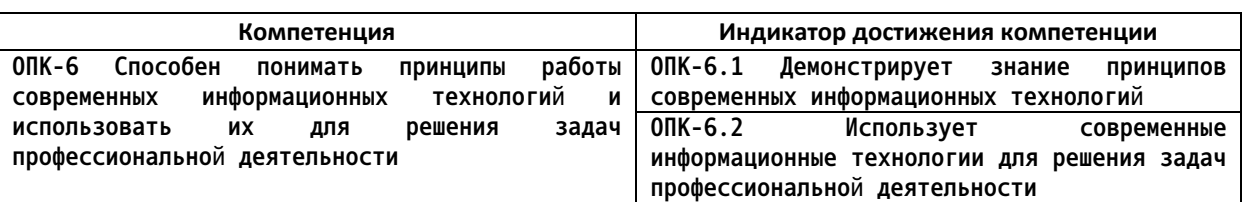

# *информационных технологий (на примере программы After Effects)*

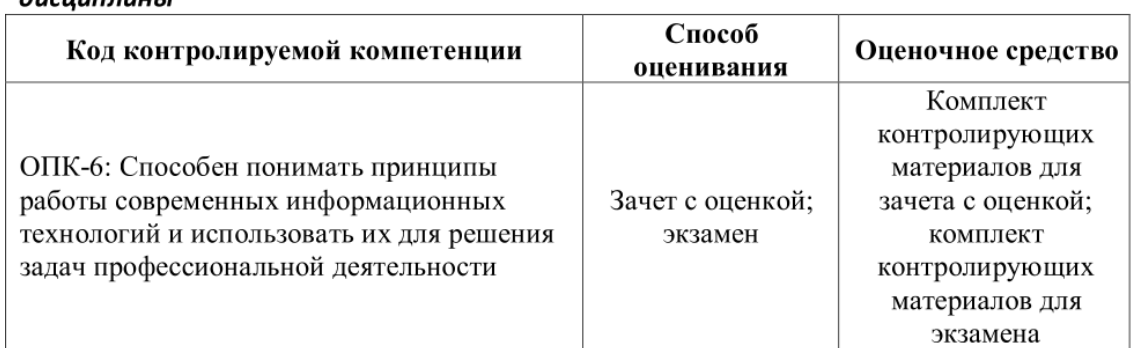

## 1. Перечень оценочных средств для компетенций, формируемых в результате освоения дисинплины

## 2. Описание показателей и критериев оценивания компетенций, описание шкал оценивания

Оцениваемые компетенции представлены в разделе «Перечень планируемых результатов обучения по дисциплине, соотнесенных с индикаторами достижения компетенций» рабочей программы дисциплины «Компьютерная графика».

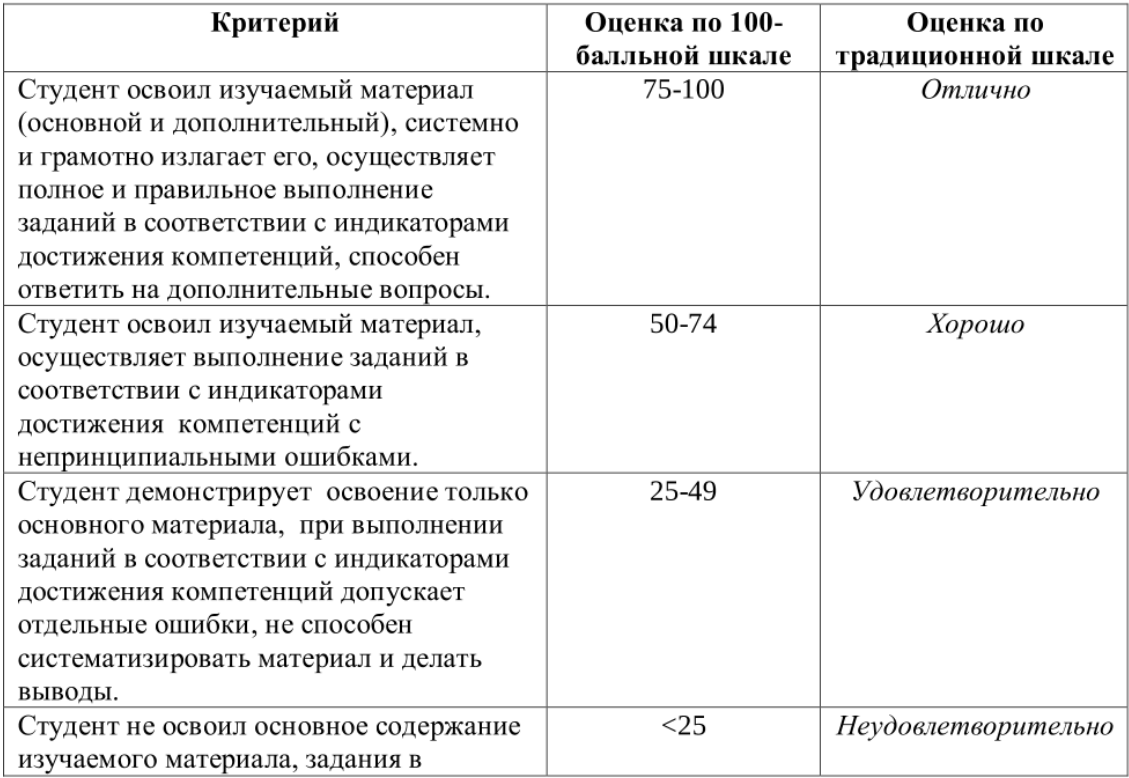

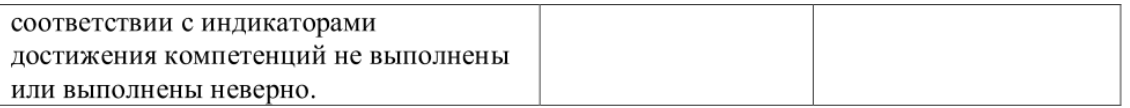

14. Визуализация сцен и имитация эффектов внешней среды. Средства управления визуализацией. Использование современных информационных технологий для решения задач профессиональной деятельности.

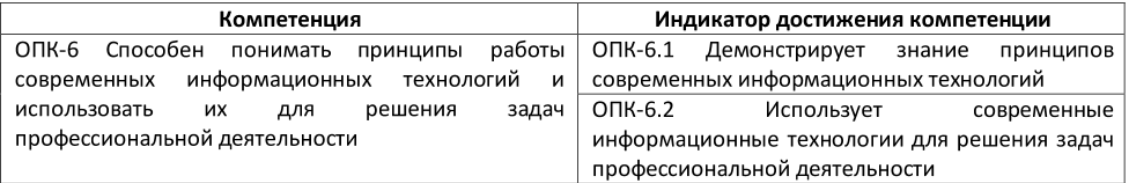

*4. Файл и/или БТЗ с полным комплектом оценочных материалов прилагается.*